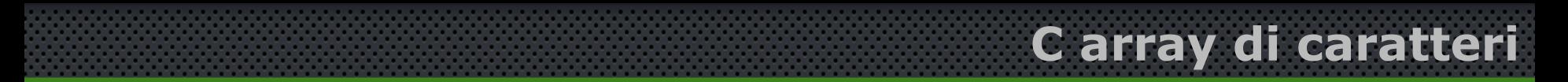

- Il tipo char ha dimensione di un byte e contiene il numero di codice ASCII che gli corrisponde.
- Un letterale di tipo carattere deve essere sempre racchiuso tra virgolette semplici, ad esempio: 'a'.
- Oltre agli array di numeri interi o reali, possiamo definire anche gli array di caratteri; per esempio

$$
char s[] = \{ 'c', 'i', 'a', 'o' \}
$$

dove s è un array di caratteri formato da 4 elementi  $s[0]='c'$ ;  $s[1]='i'$ ;  $s[2]='a'$ ;  $s[3]='o'$ ;

# Una **stringa** è un **insieme di caratteri** (e/o sequenze di escape) rappresentate tra virgolette:

**C array di caratteri**

"Hello World\n"

# Le stringhe in C non costituiscono un tipo standard

non sono ammesse come operandi dalla maggior parte degli operatori (compreso l'operatore di assegnazione)

Sono tuttavia riconosciute da alcuni operatori (di flusso di I/O) e da numerose funzioni di libreria del C (di manipolazione stringhe, come printf)

Per gestire un array di caratteri come stringa non è necessario conoscere a priori la sua lunghezza in quanto è sufficiente scandire la stringa fino al simbolo '\0'.

In memoria le stringhe sono degli array di tipo char null terminated …

… array di caratteri con la particolarità che l'elemento che segue l'ultimo carattere deve contenere il carattere NULL  $(')\ 0'$  terminatore)

Consente a operatori e funzioni di distinguere stringhe da normali array

**char** s1[] = {'h','e','l','l','o'}

$$
char s2[] = {'h', 'e', 'l', 'l', 'o', '\\0']}
$$

char s3[] = "hello"; s1 non è una stringa, ma un array di caratteri s2 e s3 sono stringhe e sono uguali)

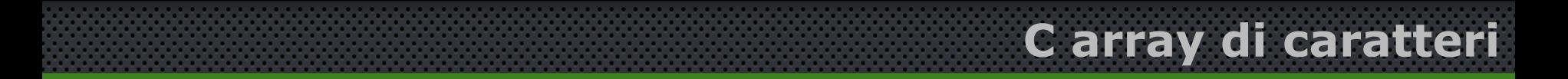

#### Esempio: Leggere una stringa

```
int main() 
{
   char s[30];
   printf("inserisci la stringa");
   scanf("%s",s); // Notare che non serve &
   for(int i=0;i<30;i++)
   printf("%c",s[i]); 
   printf("n");
   printf("%s",s);
   return 0;
}
```
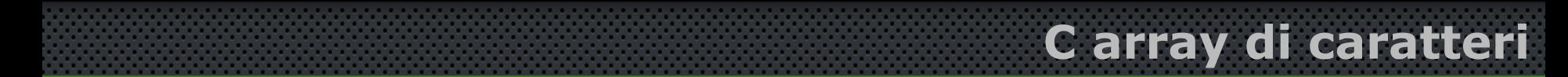

Se non viene fornito un array di caratteri abbastanza grande per memorizzare le stringhe in input potreste perdere dei dati o incorrere in errori gravi durante l'esecuzione del programma.

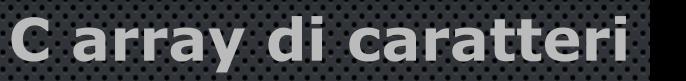

Usando scanf per la gestione dell'input, la lettura di ciascuna variabile termina quando incontra o il carattere spazio (la barra spaziatrice) o la tabulazione (tasto *Tab*) o il fine linea (tasto *Invio*).

#### *ESEMPIO*

**C array di caratteri**

Scrivere un programma che, dato un nome in input, costruisca una stringa contenente il testo

**ciao,** *nome*

Esempio: se l'utente digita il nome *Antonio*, il programma deve restituire la stringa str contenente il testo

#### **ciao,** *Antonio*

I passi da seguire sono i seguenti:

*Poni la scritta "ciao," nella variabile str; Leggi(nome); Aggiungi tutti i carattere del nome Alla fine aggiungi il carattere nullo Stampa la stringa str;*

Ci serviamo di un indice **j** che scorre tutti i caratteri della stringa **nome** assegnata in input finché non raggiunge il carattere nullo; ognuno di questi caratteri deve essere aggiunto alla stringa *str* dopo "**ciao**, ", cioè dall'indice 6 in poi.

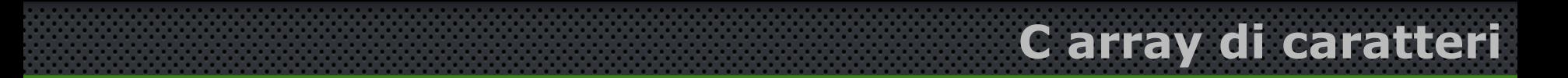

Esempio: scrivere un programma che, dato un nome in input, costruisca e stampi una stringa con il testo "ciao, nome"

```
int main() 
{
   char nome[20];
   char str[30]="ciao, "; // str contiene 6 caratteri + '\0'
   int j=0;
   printf("nome: ");
   scanf("%s",nome);
   while (nome[i] != '\\0')str[j+6] = nome[j++];str[i+6]='0';printf("%s",str);
   return 0;
}
```
### Esercizi:

- 1. Assegnata una stringa s, scrivere un programma che conteggi i caratteri 'a' in essa contenuti.
- 2. Assegnata una stringa s, ed un intero n minore della lunghezza della stringa, scrivere un programma che stampi tutti i caratteri compresi tra n e la lunghezza della stringa.
- 3. Assegnata una stringa  $s$ , e due interi  $m < n$  minori della lunghezza della stringa, scrivere un programma che stampi la sottostringa che va da m ad n

Esempio:  $s=$ "ciao mamma" ed m=3, n=4 il programma deve stampare la stringa "ao ma"

4. Scrivere un programma che, assegnata in input una stringa s del tipo aaa@bbb stampi su video

```
nome: aaa
indirizzo: bbb
```
#### Esercizi:

- 1. Scrivere un programma che data in input una stringa la compatti in una nuova stringa eliminando tutti gli spazi in essa presenti
- 2. Scrivere un programma che data in input una stringa (testo) stampi i caratteri distinti (inclusi caratteri di punteggiatura e spazi) in essa presenti e quante occorrenze di ciascuno di essi si trovano nella stringa
- 3. Scrivere un programma che date in input due stringhe *A* e *B* fornisca la posizione in *A* (indice) di tutte le occorrenza di *B*
	- Esempio: A="In questo testo cercare le occorrenze della parola \"esto\"";

B="esto" posizione=5,11,52

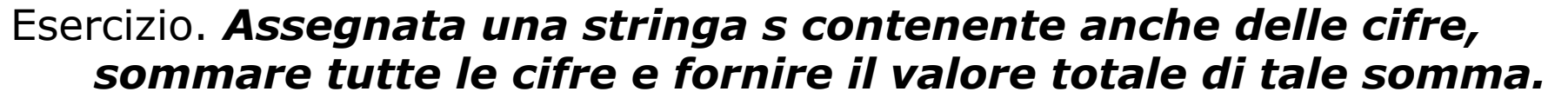

**C array di caratteri**

*Esempio, : s="abc3x casa2 y34zq" il programma deve restituire 3+2+3+4=12.*

Pseudo codice:

assegnare la stringa *s*; scandire ogni carattere *c* delle stringa finché non termina; (*while*) verificare se è compreso tra 0 e 9 se lo è incrementare la somma con il valore corrispondente della cifra; passare al carattere successivo; stampare la somma totale.

Nel ciclo *while* dobbiamo specificare *inizializzazione*: contatore di ciclo inizializzato a zero, **i = 0**, e **somma = 0**; *condizione di uscita*: l'ultimo carattere letto è la sequenza di escape \0 **c == '\0'**; la condizione di esecuzione del ciclo è la sua negazione, **c != '\0'**; *corpo del ciclo*: se il carattere è una cifra aggiungerla a somma; incrementare in ogni caso il contatore **i**;

**C array di caratteri**

Osserviamo che l'istruzione *(int) c* effettua un casting esplicito da carattere a numero: ciò che si ottiene è il codice ASCII di *c*; se sottraiamo tale valore al codice ASCII del carattere che rappresenta lo zero, otteniamo proprio il valore numerico della cifra. In altre parole,

*(int) '3' – (int) '0' restituisce l'intero 3, mentre (int) c – (int) '0' restituisce l'intero rappresentato dal carattere c, se c è compreso tra 0 e 9.*

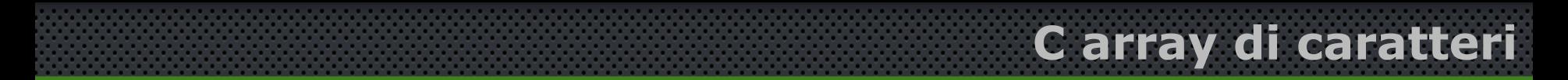

Esempio: assegnata una stringa *s* contenente anche delle cifre, sommare tutte le cifre e fornire il valore totale di tale somma.

Esempio: s="abc3x casa2 y34zq" il programma deve restituire 3+2+3+4=12.

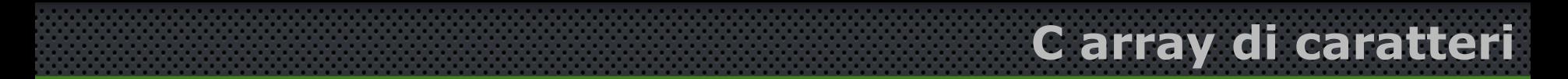

Esempio: assegnata una stringa *s* contenente anche delle cifre, sommare tutte le cifre e fornire il valore totale di tale somma.

Esempio:  $s$ ="abc3x casa2 y34zq" il programma deve restituire  $3+2+3+4=12$ .

```
int main() {
   char s[100];
   int i=0, somma=0;
   printf("Stringa=");
```
}

```
while (s[i] != '\\0') {
   if ((s[i])>='0') && (s[i]<'='9')somma+=(int)s[i]-(int)'0';
   i++;
}
cout<<"somma="<<somma<<endl;
system("pause");
```
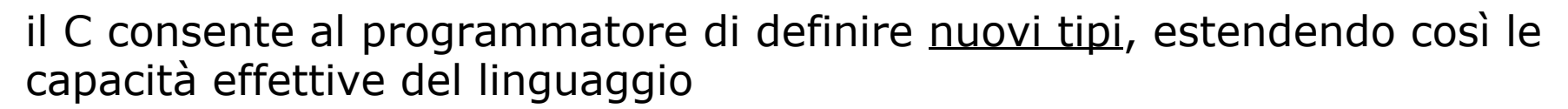

… una volta definiti, questi tipi sono molto "concreti" e sono trattati esattamente come i tipi standard.

**C tipi astratti**

I tipi non standard sono detti **tipi astratti**:

- Tipi enumerativi on **enum**
- Nuovi tipi con **typedef**
- Strutture (e puntatori a strutture) (modulo B)
- Oggetti e classi (modulo B)

Con la parola-chiave **enum** si definiscono i **tipi enumerati** Variabili di tipi enumerati possono assumere solo i valori specificati in un elenco

**enum** *Nome-Tipo* { *lista dei valori accettabili* }

**C tipi astratti -> enumerativo**

Il tipo enumerativo ha le seguenti caratteristiche:

- 1. è un tipo definito dal programmatore che può essere utilizzato nella dichiarazione di una variabile
- 2. la lista dei valori accettabili è un insieme di identificatori
	- rappresentano i soli valori che le variabili di quel tipo possono assumere;
	- non si può assegnare a variabili di quel tipo valori diversi da quelli prescritti:
- 3. è un tipo ordinale nel senso che si può parlare di un precedente (tranne il primo) e di un successivo (tranne l'ultimo);
- 4. all'interno della macchina il dato viene trattato come un intero

Il C associa ad ogni identificatore definito nella lista un numero intero che parte da zero; perciò, lunedì corrisponde a 0, martedì ad 1, e così via (non sono accettate le vocali accentate).

**C tipi astratti -> enumerativo**

Ha sicuramente senso scrivere

#### *oggi <= domani*

il compilatore interpreterà il risultato sostituendo i rispettivi valori alle variabili e restituirà un valore vero o falso.

Supponiamo invece di scrivere

#### *domani < = ris*

In fase di compilazione il compilatore dovrebbe dare un errore.

Invece, il migliore dei compilatori fornisce un errore di avvertimento (warning)!

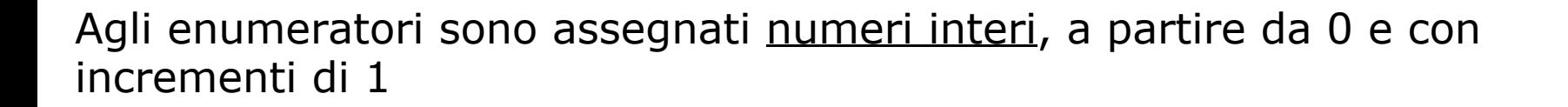

Volendo assegnare numeri diversi (comunque sempre interi), bisogna specificarlo.

Esempio:

```
enum feriale { Lun, Mar, Mer=4, Gio, Ven };
```
**C tipi astratti -> enumerativo**

l'uso degli enumeratori, anziché quello diretto delle costanti numeriche corrispondenti, è utile in quanto permette di scrivere codice più chiaro ed esplicativo di ciò che si vuole fare.

## Esempi:

**enum** giorno { Lun, Mar, Mer, Gio, Ven, Sab, Dom }; **enum** risposta {si, no, nonso}; giorno oggi, domani; risposta ris;  $qqdi = Mer;$  $qqqi = si;$ ...  $if$  (oggi  $\leq$  domani)  $if$  (oqq  $<=$  ris) Il tipo enumerativo viene usato nella dichiarazione di variabili Errore!: la variabile di tipo enumerato non può assumere valori diversi da quelli prescritti Il tipo enumerativo è ordinale Warning!: confronto di variabili di tipo enumerativo diverso

**C++ tipi astratti -> enumerativo**

Consideriamo ancora la possibilità di utilizzare un costrutto iterativo per evidenziare tutti i giorni della settimana:

#### *for (oggi=lunedì; oggi <= domenica; oggi++) { …….istruzioni….. }*

il compilatore evidenzia un errore!

Infatti, poiché *oggi ++* è equivalente a *oggi = oggi+1*

il compilatore forza il valore *oggi* a destra dell'uguaglianza a diventare un intero, per poi assegnare alla variabile *oggi* (che appare alla sinistra) ancora un intero; in questo modo la variabile *oggi* perde il suo significato iniziale per diventare un intero.

Si può ovviare a questo inconveniente forzando con un *casting* al tipo *giorno* il risultato.

#### *for (oggi=lunedì; oggi <= domenica; oggi=(giorno)(oggi+1))*

il valore di *oggi+1* è forzato ad assumere un valore di tipo giorno.

#### Esempio

```
int main() {
enum giorno {lunedi=1, martedi, mercoledi, giovedi, venerdi, sabato, 
   domenica}; 
enum giorno oggi; 
printf("Giorni della settimana\n"); 
for (oggi=lunedi; oggi<=domenica; oggi=(enum giorno)oggi+1) { 
   printf("%d ", oggi); 
   if (oggi<=venerdi) 
        printf(" giorno lavorativo\n"); 
   else if (oggi==sabato) 
        printf(" giorno semifestivo\n"); 
   else printf(" giorno festivo\n");
}
return 0;
}
```
**C tipi astratti -> enumerativo**

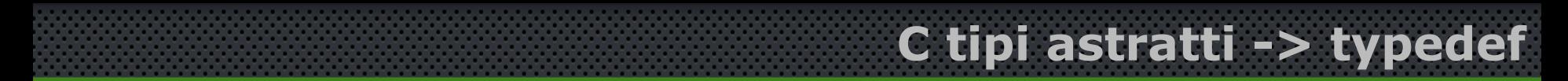

L'istruzione **typedef** serve a dare un nuovo nome (identificatore) ad un tipo (*standard* o *astratto*) già esistente

**typedef** non crea un nuovo tipo

Esempi:

**typedef unsigned int** Uint; crea il tipo Uint che corrisponde all'intero senza segno

**typedef int** Integer; crea il nuovo nome Integer per il tipo standard **int**

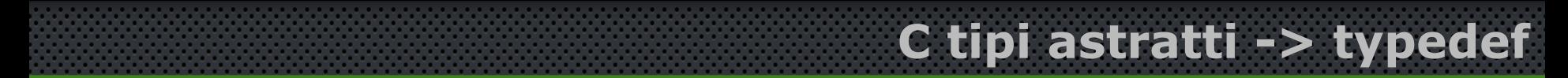

Un motivo per cui si utilizza **typedef** è la **portabilità del software**

Confinando in unico luogo i riferimenti diretti a un tipo è più semplice scrivere programmi portabili su macchine diverse

Esempio: dobbiamo definire un tipo intero a 32 bit, portabile su diverse macchine:

```
...
#ifdef BIT32MACHINE
typedef int int32;
#else
typedef long int32;
#endif
...
```
Ovviamente tutte le definizioni di interi devono essere sostituite nel programma con il tipo int32

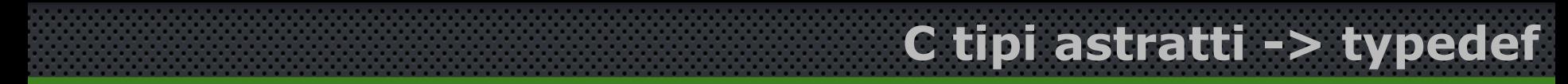

Un altro motivo per cui si utilizza **typedef** è per evitare ripetizioni di definizioni lunghe di tipi

Esempio: dobbiamo definire più array dello stesso tipo-componente e dimensione:

```
...
double a1[100];
double a2[100];
...
può essere sostituito da:
typedef double acento[100];
acento a1, a2;
...
```